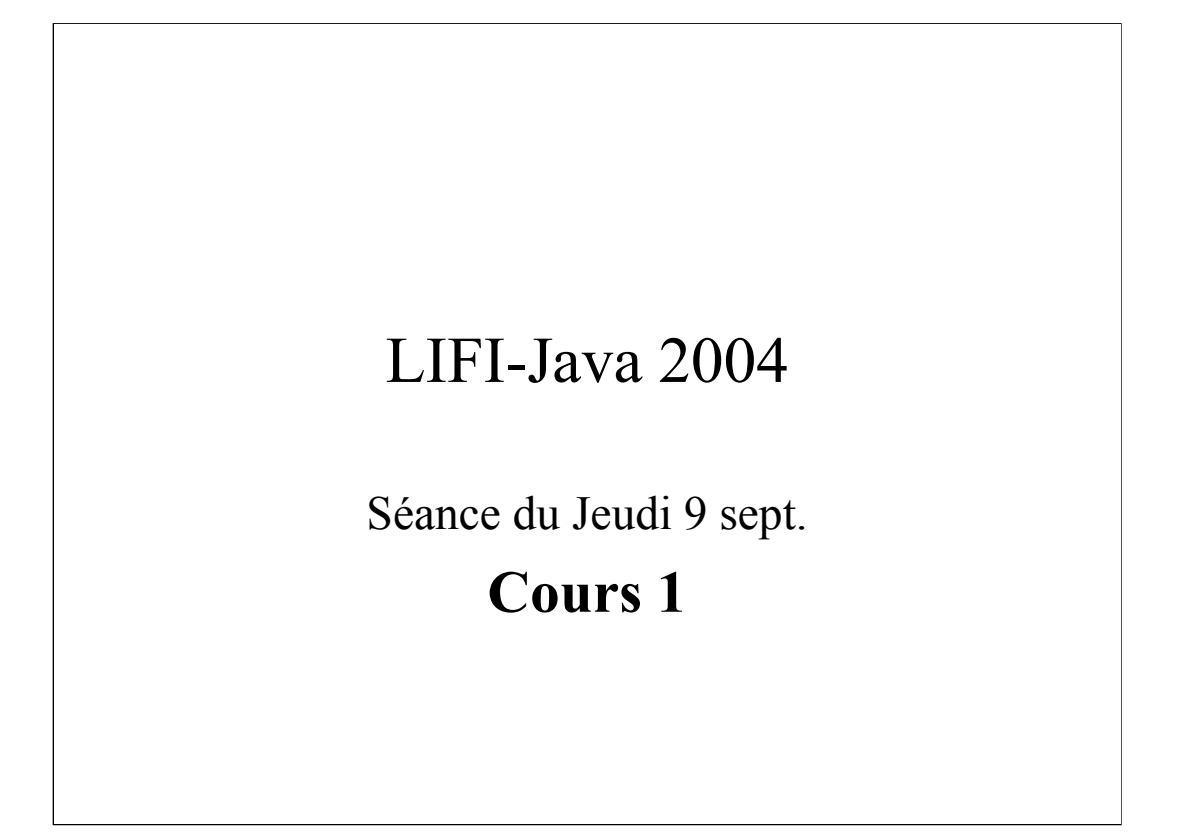

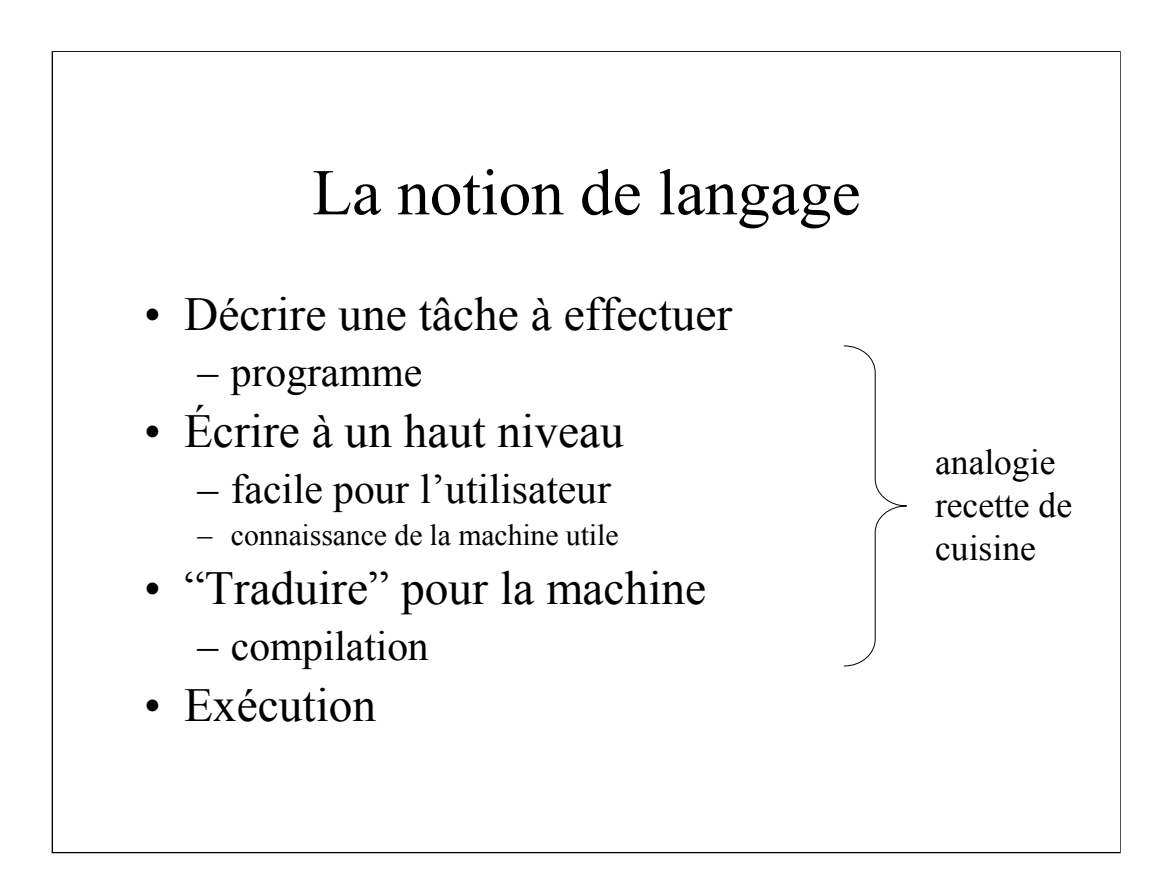

## Le Langage JAVA

- Langage Impératif Orienté Objet – manipulation de variables
- Langage Compilé
	- La machine virtuelle, pourquoi?
	- Le *bytecode*, fichier .java et .class
- Langage très répandu!!!
	- http://java.sun.com

### Mon premier program

- Syntaxe du langage
	- commentaires
	- instructions/blocs d'instructions
		- point-virgule
		- accolades
	- mot-clés
	- valeurs

#### Mon premier program

- Notion de variables
	- on veut manipuler des valeurs
	- on leur donne des noms "parlants"
	- ça correspond à une "case" en mémoire
- Notion de type
	- que représente la valeur d'une variable?
	- quelles valeurs sont compatibles?

### Variables

- Déclaration de variable
	- réserve une case mémoire
	- associe cette case à un nom parlant
- Affectation de variable
	- toute variable est initialisée
	- la valeur peut être changée
- Utilisation de la variable – exemple de l'affichage

## Types de bases

- int
- float
- char
- String
- boolean
- tableaux

# Expressions

- Permet de faire du calcul
- Exemple
- Précédence

## Instructions (1/3)

- Comment afficher les nombres de 1 à 100?
	- approche naïve
		- fastidieux
		- pas évolutif!
- Il faut un moyen de faire des "boucles"
	- syntaxe de la boucle for
	- utilisation d'une variable "compteur" locale

## Instructions (2/3)

- Comment n'afficher que les nombres pairs? – astuce mathématique  $(p_{\text{rintln}(2*i)})$
- Il faut pouvoir indiquer des "conditions"
	- syntaxe des tests if..then..else
	- les opérateurs de test
	- opérateur (test?instruction1:instruction2)
- Les boucles for utilisent un test!

## Instructions (3/3)

- Variante de for: boucles while et do..while
	- montrer l'équivalence for/while
	- intéret de do..while
- Variante de if, le switch
	- écriture simplifiée pour les test successifs
	- attention au break!

#### Exécuter mon programme

- Le fichier "source" porte un nom précis
	- le nom de la classe
	- une classe par fichier
	- par convention, extension .java
- Compilation avec javac
	- fabrique un fichier .class
- Éxécution avec java

#### Mon deuxième programme

- Crible d'Eratosthene (276-194 AVJC)
	- But: trouver les nombres premiers
	- Idée: rayer les multiples
- Implémentation en Java
	- Un tableau de 1 à 100 de boolean
	- Initialiser à true
	- Faire une série de boucles pour mettre à false les multiples de 1,2,3,etc...
	- Afficher le tableau

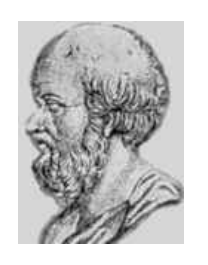

#### Retour sur les tableaux

- Les tableaux ont une taille fixe
	- indiquées à la compilation (statique)
	- choisie à l'exécution (dynamique)
		- l'opérateur new
		- paramétrable par une variable!
- Il existe des tableaux à taille variable
	- redimensionnables dynamiquement
	- classe Vector
	- prochain cours!

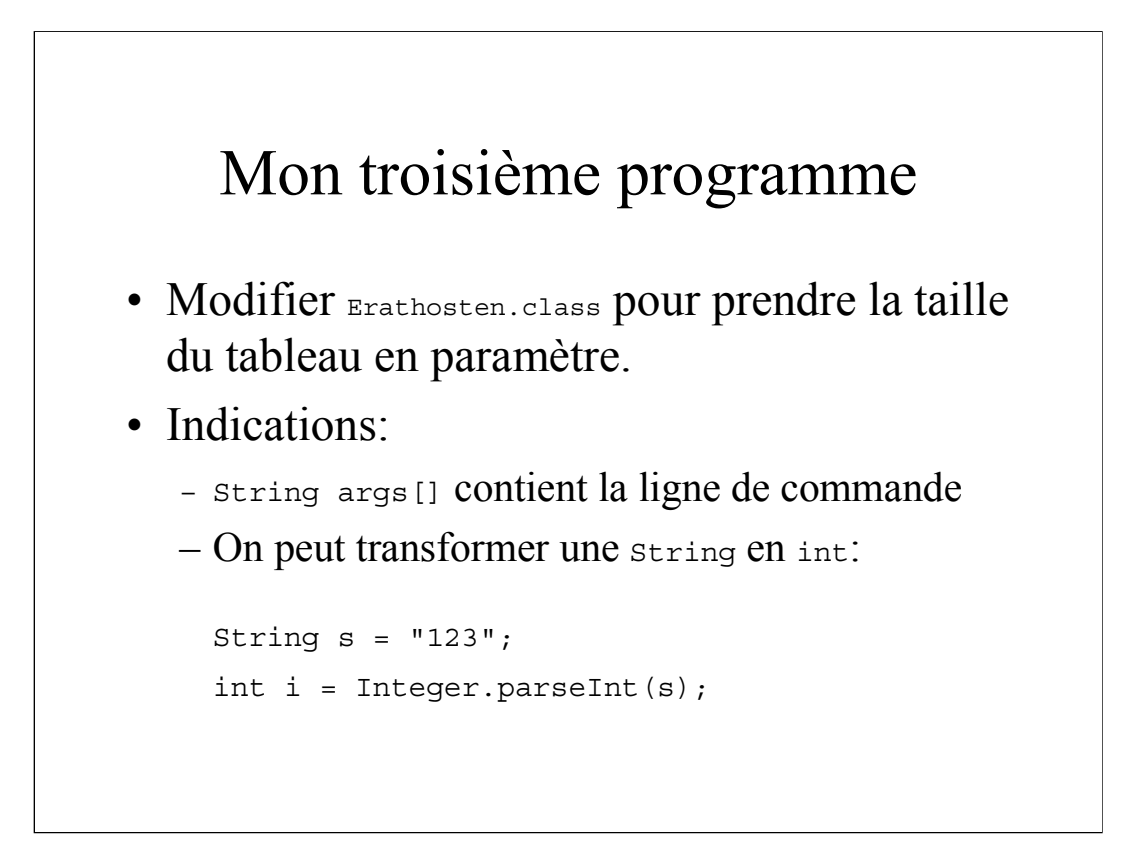